# Les tableaux

### 1 Déclaration/Initialisation d'un tableau

Tableau : agglomérat homogène (regroupement de variables de même type) Objectif des tableaux : Gérer une collection de variables d'un même type.

### Déclaration d'un tableau

type identificateur[nombre composantes];

type : type de chaque composante (case) du tableau identificateur : nom du tableau nombre\_composantes : valeur entière **constante** qui donne le nombre total de cases du tableau

### Exemple 1:

int tab[5];

est une déclaration qui réserve une zone mémoire contiguë qui peut être représentée comme  $\odot$   $\qquad \qquad$ suit :

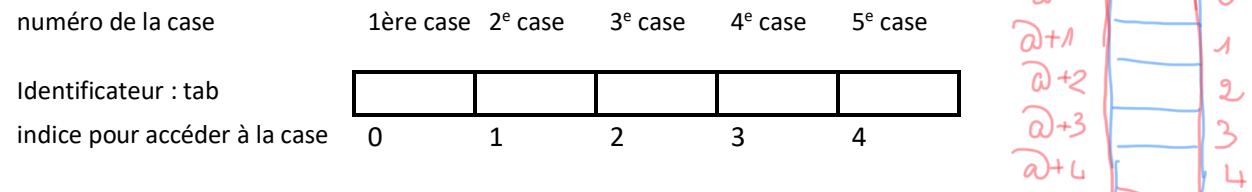

Elle comporte 5 cases. Chaque case peut contenir une valeur entière de type int. Il ne faut pas confondre le numéro d'un élément du tableau et l'indice de la case qu'il occupe.

Le compilateur alloue la zone mémoire en contigu, mais n'initialise pas le contenu des cases. Chaque case du tableau pourra contenir un entier.

Puisque toutes les cases sont stockées les unes à la suite des autres, l'adresse d'une case n°i est égale à l'adresse de la case précédente + 1.

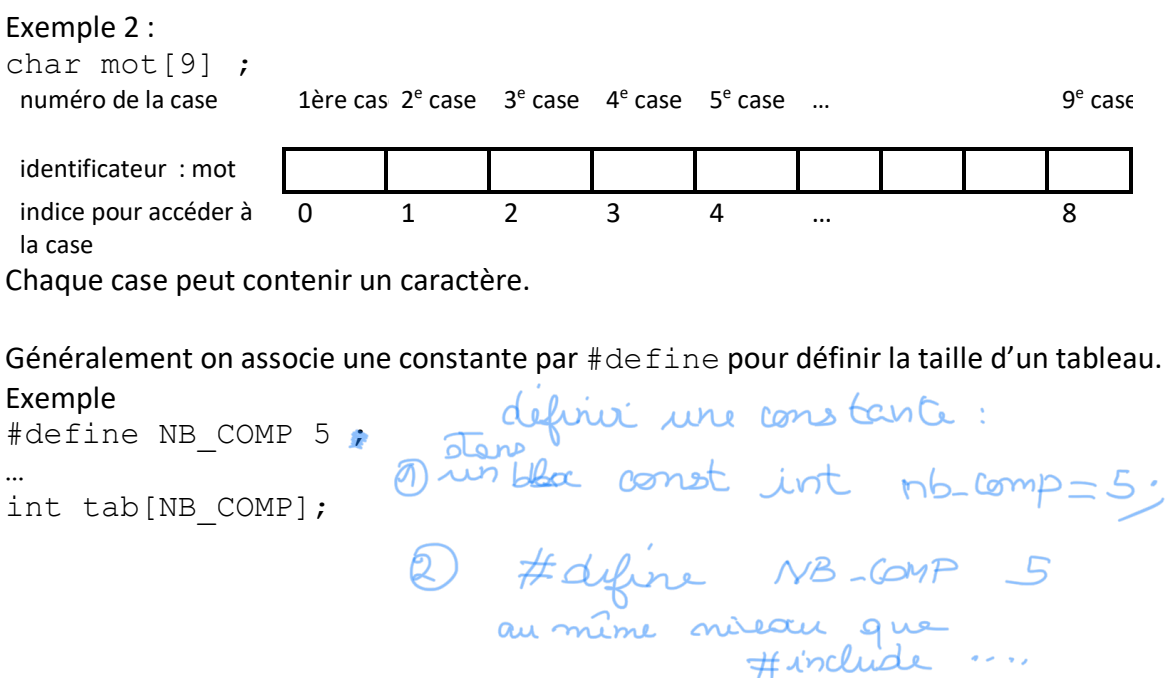

Accès à une composante par la valeur d'indice.

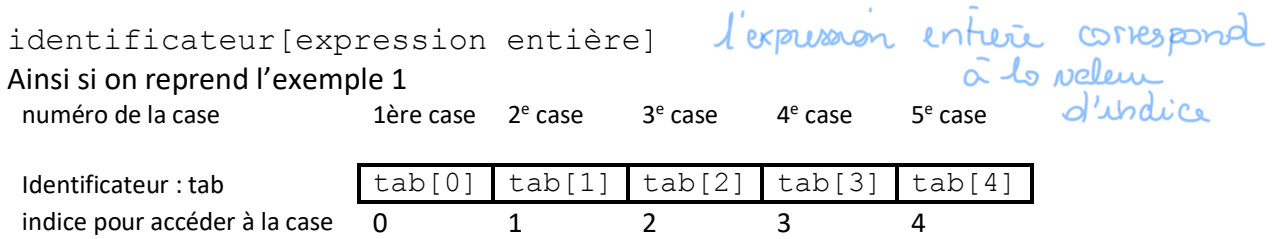

Si on reprend l'exemple précédent :

tab $[0]$  = 25; /\* rappel c'est la première case d'indice  $0$  \*/  $tab[1] = 0;$  $tab[2] = 1;$ <br>  $tab[3] = -48;$   $tab[4] = -3227;$ numéro de la case 1ère case 2<sup>e</sup> case 3<sup>e</sup> case 4<sup>e</sup> case 5<sup>e</sup> case identificateur du tableau  $\begin{array}{|c|c|c|c|c|}\hline \text{1} & \text{25} & \text{3} & \text{1} \\\hline \end{array}$ indice pour accéder à la case  $0$   $1$   $2$   $3$   $4$  $i = 2$ .  $\text{tab}[i] = 4; \text{As}[i-1] = -2;$ 

**Attention** : il faut toujours s'assurer que le l'expression entière entre crochets soit comprise entre 0 et NB COMP-1

Aab[5] provoque une vireur d'execution

Parcours d'un tableau

L'action favorite pour parcourir un tableau est une boucle for for (i = 0 ; i< NB COMP ; i++) { …tab[i]… }

Initialisation du contenu des cases d'un tableau :

RAPPEL : comme toute variable une case d'un tableau doit être initialisée avant d'être utilisée.

Nous considérons 3 techniques pour initialiser le contenu des cases d'un tableau \* Initialisation à la définition : de cloral im

Exemple

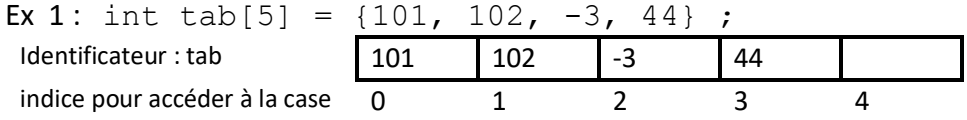

La liste de valeurs d'initialisation est rangée dans l'ordre à partir de la case d'indice 0 (zéro).

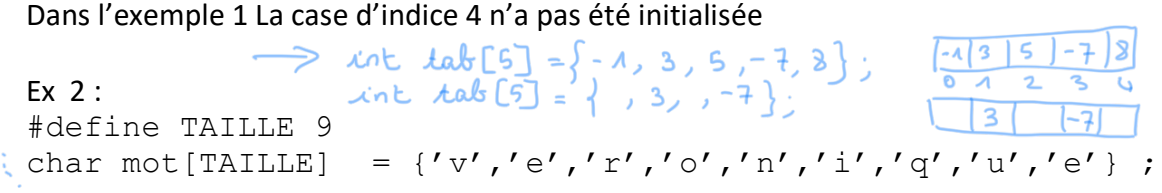

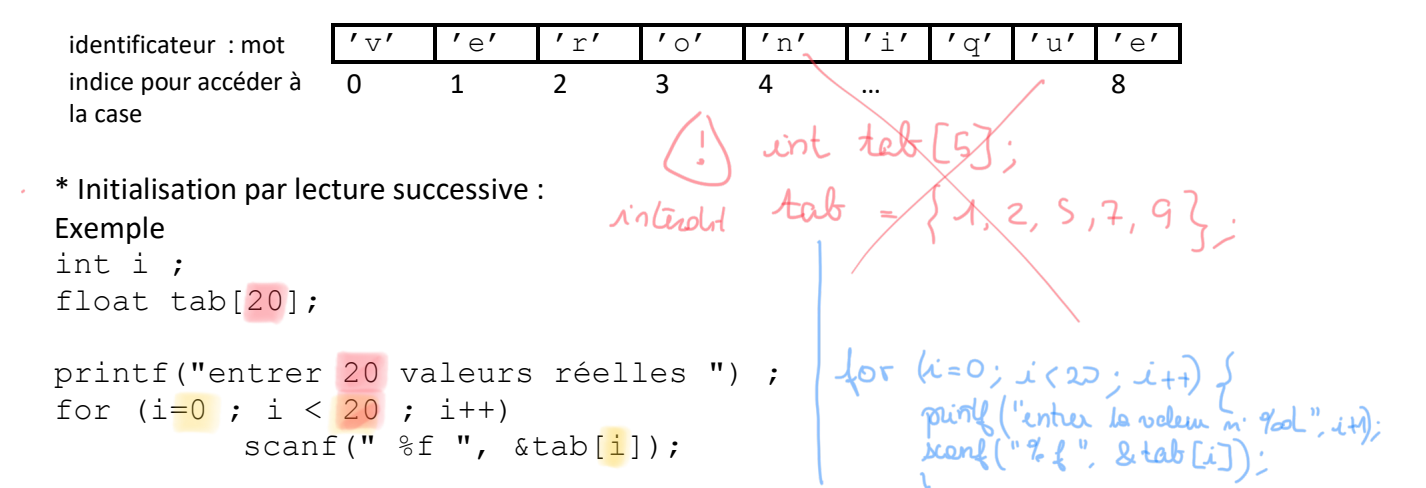

Remarquons d'abord que l'on commence à l'indice 0 (zero), et que la dernière case que l'on va remplir est bien la case d'indice 19 = 20-1.

tab[i] est une variable de type entier, donc &tab[i] est son adresse mémoire, ce dont à besoin le scanf pour ranger l'information lue au clavier puis formatée en entier (voir cours sur entrées/sorties).

\* Initialisation par affectation directe (calcul):

#### Exemple 1

int i; int U[20]; for  $(i = 0; i < 20; i +)$  $U[i] = 0;$ 

#### Exemple 2

int i; int U[20]; int  $a = 18$ ;

 $U[0] = a;$  $U[1] = a + 1;$ 

for  $(i = 2; i < 20; i ++)$  $U[i] = U[i-1] + 2*U[i-2];$ 

 $\#$ delina NB COMP  $20$ NB. COM 

Nous avons initialisé les deux premières cases du tableau. Ensuite on a une boucle qui permet de travailler sur les indices variant de 2 à (N-1 = 19 = 20-1).

# 2. Occupation variable d'un tableau

### constat :

- \* la taille d'un tableau doit être connue à la compilation
- \* la taille d'un tableau ne peut être modifiée au cours de l'exécution d'un programme

### problème :

on ne connaît pas toujours le nombre d'éléments que l'on va ranger dans le tableau, mais on peut connaitre une borne max (pas plus de 100 par exemple)

### Méthode :

```
on définit une taille maximum (constante) MAX
on définit un tableau de taille MAX
on définit une variable qui indique le nombre d'éléments dans le tableau<br>ex: puirl ("donner le not de la velous à meth dons le
                                            sconf ("Ed", & notab);
Exemple :
                                             for (i=0; i < m bTab; i+1)# define MAX 1000 ;
                                                    princf ("entre les 2008 en velour
int Tab[MAX] ;
int nbTab ;
```
la variable nbTab sera gére par le programmeur . elle signifie qu'on utilise uniquement les case d'indice compris entre 0 et nbTab–1

## 3. Relation pointeur-tableau

soit la déclaration de tableau suivante : int  $t[3]$ ;

On a bien déclaré et réservé une zone mémoire contiguë (Cf. définition au début du cours), en fait :

l'identificateur  $t$  est l'identificateur d'un pointeur CONSTANT qui est de type 'pointeur vers int ', la valeur de cette constante est l'adresse du premier élément du tableau

t est de type int \* il contient la valeur &t [0]<br>il me peut pous être modifié.

Ce qui a des conséquences logiques : • On ne peut pas la modifier, c'est une constante

```
Exemple 8 :
```

```
int t[3];
int *pint;
int i = 5;
pint = 0i;
t = \text{pint}; /* INTERDIT ! */
t = t + 1; /* INTERDIT */
```
 $\mathbf{in}$ ادہ

arithmetique des posintenus  $int xp$  $p+1$  : adresse de l'entrer qui suit l'entrer pint= pint+1 ;  $/*$  OK  $*/$  $Pint = t + 1$  / \* OK \*/ \* On ne peut pas utiliser directement l'opérateur d'affectation sur les tableaux

Par exemple, si on veut faire la somme de 2 vecteurs v1 et v2, il faut donc ajouter les cases de<br>v1 et v2 une à une. <u>unt MEST = {4, 2, 3, 3, 3, 3</u> v1 et v2 une à une. LOC V2[5]  $\begin{cases} \tan^{-1}(100) & \text{if } 100 \leq x \leq 5 \ \text{if } 100 \leq x \leq 100 \ \text{if } 100 \leq x \leq 100 \ \text{if } 100 \leq x \leq 100 \ \text{if } 100 \leq x \leq 100 \ \text{if } 100 \leq x \leq 100 \ \text{if } 100 \leq x \leq 100 \ \text{if } 100 \leq x \leq 100 \ \text{if } 100 \leq x \leq 100 \ \text{if } 100 \leq x \leq 1$ 

Gràce à l'arithmétique des pointeurs (incrément des pointeurs), nous pouvons introduire une autre manière d'accéder à une case du tableau, par les pointeurs :

```
t[i] = 0; est équivalent à : * (t+i) = 0;
```
 $V2{\times}V1$ :

Nous avons donc 2 façons de réaliser l'accès à des cases d'un tableau : tab[i] est équivalent à :  $*(tab +i)$ &tab[i] est équivalent à : tab +i

La notation  $\text{tab}[i]$  est beaucoup plus facile à comprendre, à lire et à écrire. c'est donc celle qu'il nous privilégierons dans ce cours.

```
\begin{array}{l} \n\text{Let } A \rightarrow \text{Let } \{e\} \quad 0 \\
\text{Let } A \rightarrow \text{Let } \{e\} \quad 1 \\
\text{Let } A \rightarrow \text{let } \{e\} \quad 2 \\
\text{Let } A \rightarrow \text{let } \{e\} \quad 3 \\
\text{Let } A \rightarrow \text{let } \{e\} \quad 4 \\
\text{Let } A \rightarrow \text{let } \{e\} \quad 5 \\
\text{Let } A \rightarrow \text{let } \{e\} \quad 6 \\
\text{Let } A \rightarrow \text{let } \{e\} \quad 7 \\
\text{Let } A \rightarrow \text{let } \{e\} \quad 8 \\
\text{Letexemple :
float truc[3] = \{1.0, 2.0, 3.0\};float * pf;
/* les deux lignes suivantes sont equivalentes */
pf = truc;
pf = &true[0];/* et les trois lignes suivantes sont aussi equivalentes */
*(pf+2) = -273.15;*(truc+2) = -273.15;
true[2] = -273.15;
```
### 4. Transmission d'un tableau en paramètres

void somme vect(int v[],int v1[],int v2[]) void somme vect(int \*v, int \*v1, int \*v2)

Puisque l'identificateur du tableau déclaré est un pointeur constant, il faut utiliser un pointeur pour transmettre un paramètre de type 'tableau' dans une fonction.

Exemples déclaration d'une fonction qui attend un tableau en paramètre formel :

pour un tableau declaration fonchon .... fonction (type non []) appel de la fonction .... fonction (iden)

quelque soit le rôle du tablian don to fonction onnées - donneis à modifier  $-$ resultat

Toutes ces notations sont équivalentes. Nous n'avons pas besoin de connaître la taille d'un tableau. Nous avons juste besoin de savoir où il se trouve. Par contre la fonction aura besoin de la taille pour le parcourir : soit c'est une constante accessible par la fonction, soit elle est transmise en paramètre.

Exemple appel de la fonction avec les tableaux en paramètres.

```
somme vect(a, b, c);
est équivalent à : 
somme vect ( \&a[0], &b[0], &c[0]);
```
Nous remarquons au niveau des deux appels de la fonction somme\_vect que a dans le premier et que &a[0] au niveau du deuxième appel sont des adresses. Ce qui correspond au type de paramètre que nous avons défini dans la fonction.

Quelle que soit l'utilisation dans la fonction, on transmet généralement l'adresse du 1er élément du tableau.

Dans le corps de la fonction (le bloc), nous pouvons utiliser par exemple  $v[i\text{ local}]$  ce qui, nous l'avons vu, permet d'accéder au contenu de la case et de le modifier. Puisque le paramètre formel  $\nu$  contient une copie de a le pointeur constant qui est l'adresse du début de la zone mémoire allouée au sein de fonction principale main, nous modifions directement le tableau pointé par a.

retur ; void afficheVecteur (int V[]) /\* on suppose que vartient des valeurs x  $\int$  unt i, for (i=O; i<TAILLE; i++) punk("It %d", V[i]); void main ()  $\{x_0t$  TI [TAILLE], T2 [TAILLE], T3 [TAILLE] saisielectur (T1); saisreVecteur (72); sommilecteurs (T3, T1, T2) affichVecleur (T3); reliun O;